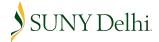

## **HOURLY TEMPORARY SERVICE TIME SHEET**

| Pay Period Start Date |                                  |      |    |     |                        |     | Pay Period End |          |            |        |                   | Employee Terminated/Resigned* |             |               |                             |
|-----------------------|----------------------------------|------|----|-----|------------------------|-----|----------------|----------|------------|--------|-------------------|-------------------------------|-------------|---------------|-----------------------------|
|                       |                                  |      |    |     |                        |     |                |          | Sick Leave |        |                   | Holiday                       |             |               |                             |
|                       | Days                             | Date | In | Out | ln                     | Out | Daily<br>Total | Vacation | Regular    | Family | Personal<br>Leave | Regular                       | Float       | Comp.<br>Time | Total<br>Hours<br>Acct. for |
| Week One              | Thursday                         |      |    |     |                        |     |                |          |            |        |                   |                               |             |               |                             |
|                       | Friday                           |      |    |     |                        |     |                |          |            |        |                   |                               |             |               |                             |
|                       | Saturday                         |      |    |     |                        |     |                |          |            |        |                   |                               |             |               |                             |
|                       | Sunday                           |      |    |     |                        |     |                |          |            |        |                   |                               |             |               |                             |
|                       | Monday                           |      |    |     |                        |     |                |          |            |        |                   |                               |             |               |                             |
|                       | Tuesday                          |      |    |     |                        |     |                |          |            |        |                   |                               |             |               |                             |
|                       | Wednesday                        |      |    |     |                        |     |                |          |            |        |                   |                               |             |               |                             |
| eek Two               | Thursday                         |      |    |     |                        |     |                |          |            |        |                   |                               |             |               |                             |
|                       | Friday                           |      |    |     |                        |     |                |          |            |        |                   |                               |             |               |                             |
|                       | Saturday                         |      |    |     |                        |     |                |          |            |        |                   |                               |             |               |                             |
|                       | Sunday                           |      |    |     |                        |     |                |          |            |        |                   |                               |             |               |                             |
|                       | Monday                           |      |    |     |                        |     |                |          |            |        |                   |                               |             |               |                             |
|                       | Tuesday                          |      |    |     |                        |     |                |          |            |        |                   |                               |             |               |                             |
|                       | Wednesday                        |      |    |     |                        |     |                |          |            |        |                   |                               |             |               |                             |
|                       |                                  |      |    |     |                        |     |                |          |            |        |                   |                               | Week 1      | Ending        |                             |
|                       |                                  |      |    |     |                        |     |                |          |            |        | ı                 | Week 2                        | Ending      |               |                             |
|                       | Employee's Name (Please Print)   |      |    |     | Employee's Signature   |     |                |          |            | Date   |                   |                               | Final Total |               |                             |
|                       |                                  |      |    |     |                        |     |                |          |            |        |                   |                               |             |               |                             |
|                       | Supervisor's Name (Please Print) |      |    | ı   | Supervisor's Signature |     |                |          | •          | Date   |                   |                               |             |               |                             |
|                       |                                  |      |    |     |                        |     |                |          |            | _      |                   |                               |             |               |                             |
| Total hours           |                                  |      |    | -   | Rate Total Earnings    |     |                |          |            | =      |                   |                               |             |               |                             |

<sup>\*</sup>Supervisor Submitted Time Sheet